6 pls.

# DINOFLAGELLATE CYST STRATIGRAPHY OF THE SCISTI A FUCOIDI FORMATION (EARLY CRETACEOUS) FROM PIOBBICO, CENTRAL ITALY: CALIBRATED EVENTS FOR THE ALBIAN OF THE TETHYAN REALM

## **STEFANO TORRICELLI**

Received: June 12, 2005; accepted: December 20, 2005

Key words: Biostratigraphy, dinoflagellate cysts, Early Cretaceous, Albian, Tethyan Realm, central Italy.

Abstract. Rich and well preserved organic-walled dinoflagellate cyst assemblages recovered from the Scisti a Fucoidi Formation at Piobbico, central Italy are presented. Distributions of 83 taxa, plotted against the independent stratigraphic framework established from planktonic foraminifers and nannofossils, are compared with ranges documented in the literature in order to identify and calibrate reference horizons for the Albian dinoflagellate cyst stratigraphy of the Tethyan Realm. The following events have been selected: the lowest occurrences of Kleithriasphaeridium atlasiense and Tehamadinium coummia at the Aptian/Albian boundary, of Leberidocysta defloccata in the Lower Albian, of Adnatosphaeridium tutulosum, Litosphaeridium arundum and Ovoidinium sp. A sensu Davey (1979) in the Middle Albian, of Dapsilidinium? pumilum, Litosphaeridium conispinum, Tehamadinium mazaganense and Hapsocysta dictyota in the Upper Albian; the highest consistent occurrences of Hapsocysta peridictya in the Lower Albian, of Codoniella psygma and Damassadinium chibane in the Middle Albian, of Tehamadinium sousense in the Upper Albian.

Riassunto. Sono presentate le associazioni a cisti di dinoflagellate a parete organica rinvenute negli Scisti a Fucoidi carotati a Piobbico (Italia centrale). La distribuzione degli 83 taxa identificati è posta a confronto con la biostratigrafia di dettaglio del carotaggio elaborata negli anni '80 con foraminiferi planctonici e nannoplancton calcareo. Ciò consente di calibrare orizzonti di riferimento per la stratigrafia a dinoflagellate dell'Albiano nella Provincia Tetidea. Gli eventi-guida proposti, selezionati in base alle marcate peculiarità morfologiche dei taxa e alla coerenza con i dati di distribuzione stratigrafica reperibili in letteratura, sono i seguenti: le comparse di Kleithriasphaeridium atlasiense e Tehamadinium coummia al limite Aptiano/Albiano, di Leberidocysta defloccata nell'Albiano inferiore, di Adnatosphaeridium tutulosum, Litosphaeridium arundum e Ovoidinium sp. A sensu Davey (1979) nell'Albiano medio, di Dapsilidinium? pumilum, Litosphaeridium conispinum, Tehamadinium mazaganense e Hapsocysta dictyota nell'Albiano superiore; le scomparse di Hapsocysta peridictya nell'Albiano inferiore, di Codoniella psygma e Damassadinium chibane nell'Albiano medio, di Tehamadinium sousense nell'Albiano superiore.

### Introduction

Although two decades have passed since the beginning of the biostratigraphic investigations of the Aptian-Albian Scisti a Fucoidi Formation cored at Piobbico (Erba 1986), this study represents the first contribution to the palynological characterization of the Piobbico core.

In considering the integrated stratigraphies presented in Cretaceous Chart 5 (Hardenbol et al. 1998), no dinoflagellate cyst datums are shown for the Lower and Middle Albian of the Tethyan Realm. Although the dinoflagellate cysts of the Scisti a Fucoidi Formation cropping out at Monte Petrano, about 15 km southeast of Piobbico, have already been studied and a biozonation has been established within the Albian (Fiet & Masure 2001), the lack of firm dinoflagellate cyst horizons calibrated for the Tethyan Realm has been confirmed in most recent papers where almost all of the events plotted for the Albian refer to the Boreal Realm (Williams et al. 2004; Brinkhuis et al. 2004). This is probably due to the fact that the independent stratigraphic control of the biozonation proposed by Fiet & Masure (2001) relied only on lithological criteria, as foraminiferal analyses were carried out only on spot samples in order to correlate the Monte Petrano section within the Umbria-Marche basin, and no range chart was presented owing to the accidental destruction of the original dataset (Fiet & Masure 2001, p.67).

ENI S.p.A. Exploration & Production Division, via Emilia 1, 20097 San Donato Milanese, Italy. E-mail: stefano.torricelli@agip.it

The aim of this paper is to document well preserved assemblages of organic-walled dinoflagellate cysts recovered from the Albian section cored at Piobbico. Relying on the independent stratigraphic framework already available, which encompasses high resolution nannofossil and foraminferal biostratigraphies (Erba 1986, 1988; Tornaghi et al. 1989), emphasis is put on the calibrations of lowest and highest occurrences of selecetd taxa in order to identify reference horizons for the Albian dinoflagellate cyst stratigraphy of the Tethyan Realm and help to fill the gap of Chart 5 (Hardenbol et al. 1998).

## Geological setting and location of the drilling site

The Umbria-Marche succession of the central Apennines, central Italy is expression of largely continuous pelagic-hemipelagic sedimentation which took place from the Jurassic to the Paleocene. Within the Umbria-Marche succession, the Aptian-Albian Scisti a Fucoidi Formation was the product of cyclic deposition, resulting in interbedded red and green marlstones and calcareous marlstones, dark grey to black calcareous shales, light green-grey marly limestones and limestones. These rhythmically deposited pelagic sediments attracted the attention of a consortium of Italian and American geoscientists who drilled a borehole to recover a continuous core from the Scisti a Fucoidi Formation. The aim of the Piobbico core project was to investigate the Aptian-Albian in the Tethyan Realm by performing comprehensive stratigraphic studies of the cored succession.

The Piobbico core was drilled at Le Brecce, located 3 km west of the town of Piobbico, Marche, central Italy (Fig. 1). The total length of the core is 84 metres, with 98.8% recovery. It penetrated the entire Scisti a Fucoidi Formation including the upper transition to the Scaglia Bianca Formation and the lower transition to the Maiolica Formation. Since the mean bedding dip is 23°, the stratigraphic thickness of the Piobbico core is 77.7 m (76 m represents the overall thickness of the Scisti a Fucoidi Formation, whereas the remaining 1.7 m represents the transition with the underlying Maiolica Formation). Detailed lithostrati-

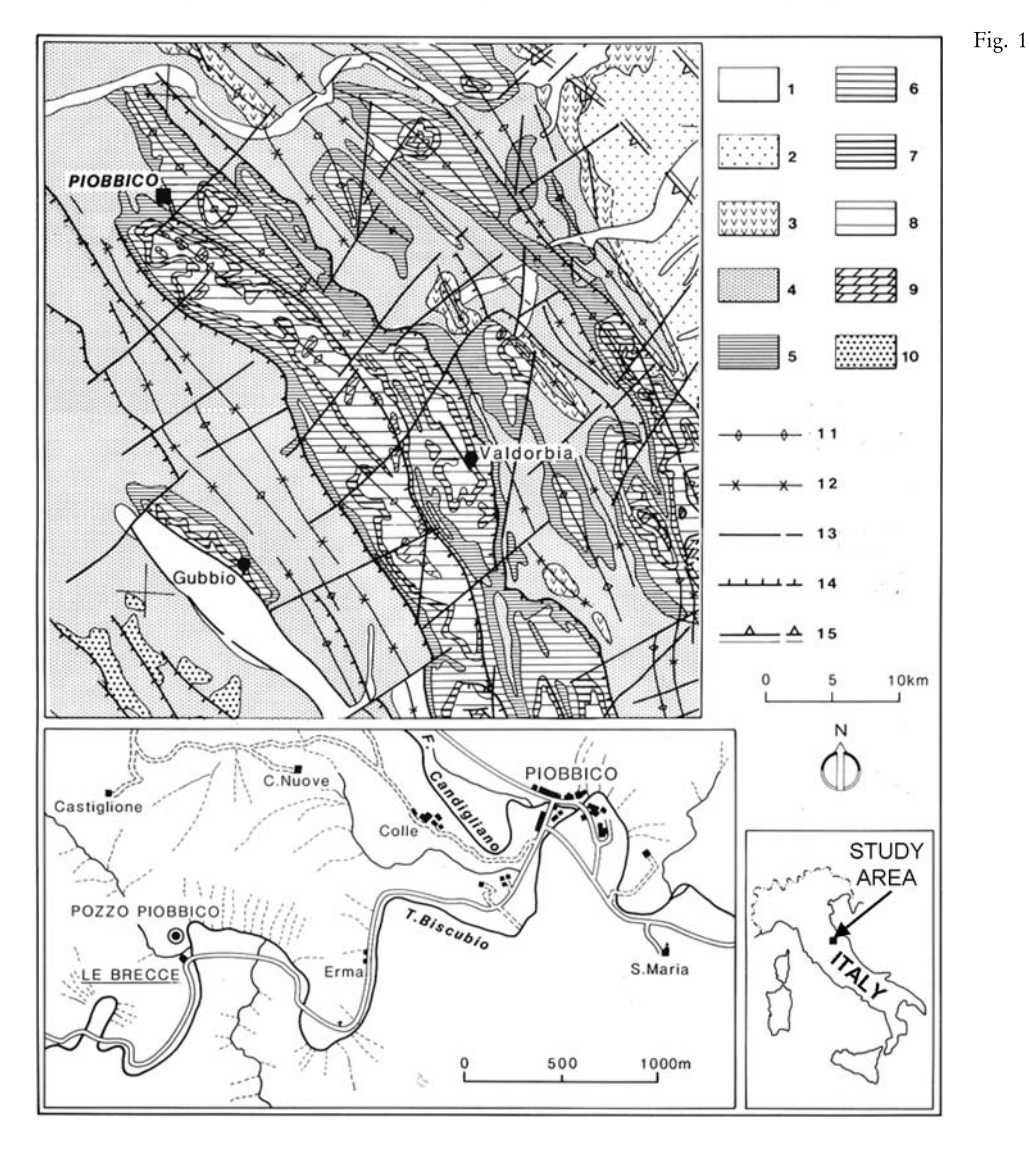

- Geological map of the study area showing the location of the Piobbico drill site. 1) Quaternary and Pliocene continental deposits; 2) Quaternary and Pliocene marine deposits; 3) Messinian evaporites; 4) Miocene marine deposits; 5) Paleogene marine pelagic sediments; 6) Upper Cretaceous marine sediments: 7) Aptian-Albian Scisti a Fucoidi Fm: 8) Lower Cretaceous - Lower Jurassic pelagic sediments; 9) Lower Jurassic - Upper Triassic carbonate platform deposits; 10) allochthonous units: 11) anticline; 12) syncline; 13) fault; 14) thrust: 15) buried inverse fault. Modified after Erba  $(1988)$ .

graphic and sedimentological analyses resulted in the definition of 19 units within the cored succession (Erba 1986, 1988; Tornaghi et al. 1989). From 70.65 m to 75.83 m, 'black shales' consisting of radiolarian bearing dark grey-black marly clays, represent the Livello Selli established for the Umbria-Marche basin by Wezel (1985) and described by Coccioni et al. (1987). High resolution nannofossil and foraminferal biostratigraphies (Erba 1988; Tornaghi et al. 1989) provide the reference stratigraphic framework of the present study.

#### **Material and methods**

Seventy-five samples (labelled as PP-1 to PP-75) were collected from marlstones and calcareous shales, processed and analysed for palynomorphs. Since the stratigraphic thickness is 77.7 m, the average sample spacing is about one metre.

The palynological processing was carried out in the ENI Exploration & Production laboratories and involved cold chemical treatment of 20 g of sediment with 37% hydrochloric acid (HCl) for 2 hours to remove the calcareous fraction and subsequently with 38 % hydrofluoric acid (HF) for 2 hours to remove the silicates, sieving with 250 um and 15 um meshes, heavy liquid separation with zinc chloride  $(ZnCl<sub>2</sub>)$ , and centrifuging to concentrate the residues. After each step the residue was washed in distilled water. Two slides were prepared for each sample with residue greater than 15 um using Norland optical adhesive as a mounting medium.

One slide per sample was counted in full in order to obtain the abundances of dinoflagellate cyst taxa, whereas the second slide was examined to check for the presence of rare species. Furthermore, a third slide per sample prepared by Petrobras-CENPES within the context of a cooperation carried out in the 1990s between ENI and the Brazilian oil company was also checked for additional taxa. Eighty-three dinoflagellate cyst and acritarch taxa identified in the present study are listed in the Appendix and the analytical results are fully tabulated in the occurrence chart (Fig. 2).

The analytical method applied in this study is qualitative, since all of the samples prepared were used for palynostratigraphic investigation independently of overall dinoflagellate cyst recovery and percentages were not calculated because most of the samples yielded less than 100 determinable specimens per slide. Nevertheless, the good to excellent state of preservation of the Piobbico core palynomorphs and the diverse morphologic aspects of the taxa involved, allowed the taxonomic identification of almost all the dinoflagellate cysts, including fragments. Within the scope of the present study these will be discussed with reference to their biostratigraphic significance.

The palynomorph assemblages also comprise bisaccate pollen, inaperturate pollen, other pollen grains (especially Classopollis spp.) and trilete spores in fluctuating relative abundances, but terrestrially derived palynomorphs have not been considered herein.

Light photomicrographs were taken using a Zeiss Axioplan microscope and interference contrast illumination (Plates 1-6). For taxonomic citations reference is made to Williams et al. (1998).

All the slides examined in this study are housed in the palynological slide collection at the Stratigraphic Department of ENI S.p.A., Exploration & Production Division, San Donato Milanese, Italy.

#### Dinoflagellate cyst stratigraphy

The main aim of this study was to identify reference horizons for the Aptian-Albian dinoflagellate cyst stratigraphy of the Tethyan Realm by calibrating lowest and highest occurrences of key taxa against the independently established bio-chronostratigraphic framework of the Piobbico core (Erba 1986, 1988; Tornaghi et al. 1989). Accordingly, the distribution chart of dinoflagellate cysts (Fig. 2) has been compared to published sources concerning the stratigraphic distributions of each taxon in order to reduce the risk of local biases in the Piobbico records and highlight actual first and last appearance datums. Thereafter, since fossil dinoflagellate cysts show highest species diversity in the Albian (Stover et al. 1996), and this was apparently confirmed by the richness of the assemblages investigated, attention was preferentially focused on the most distinctive taxa whose diagnostic morphological characters can be unequivocally identified even by fragments or badly preserved material. On this basis, the events selected and discussed in the following paragraphs are hereby proposed as marker horizons for the Albian of the Tethvan Realm (Fig. 3).

The lower part of the Piobbico core, from sample PP-75 to PP-49, yielded few dinoflagellate cysts, hence is unsuitable for the identification of key events in the Aptian. The basal ranges of taxa near the Aptian/Albian boundary may therefore not be accurate because of the adverse conditions for preservation of cysts in the Aptian strata. However, it is worthwhile noting that Kiokansium unituberculatum (Pl. 2, fig. 23), also reported in the literature as  $K$ . polypes (junior synonym of  $K$ . *unituberculatum* according to Williams et al. 1998), occurs only in three poor Aptian assemblages and never within the rich Albian ones. This record is in agreement with the absence of K. unituberculatum in the Albian section at Monte Petrano (Fiet & Masure 2001), hence suggesting a central Tethyan range-top in the Upper Aptian for this species. This event has a local validity, as K. unituberculatum has been extensively reported from the Albian-Cenomanian both in the Boreal Province (Duxbury 1983; Nøhr-Hansen 1993; Prössl 1990) and in the Southern Hemisphere (Cookson & Eisenack 1962).

The consistent and often common occurrence of Kleithriasphaeridium atlasiense (Pl. 1, figs 2-9) from sample PP-47 (43.35 m) upwards, is in close agreement with previous observations from several Albian sections in Italy (Fiet & Masure 2001; Torricelli 2000, 2001). Kleithriasphaeridium atlasiense, originally described from the basal Albian Tardefurcata ammonite Zone of Morocco (Below 1982), has also been recovered from the uppermost Aptian *Jacobi* ammonite Zone in the Vocontian Basin of southeast France (H. Leereveld, pers. comm.). Its lowest occurrence in sample PP-47, within the basal part of the NC 8 nannofossil Zone, confirms that this species appeared in the fossil record close to the Aptian/Albian boundary and represented one of the

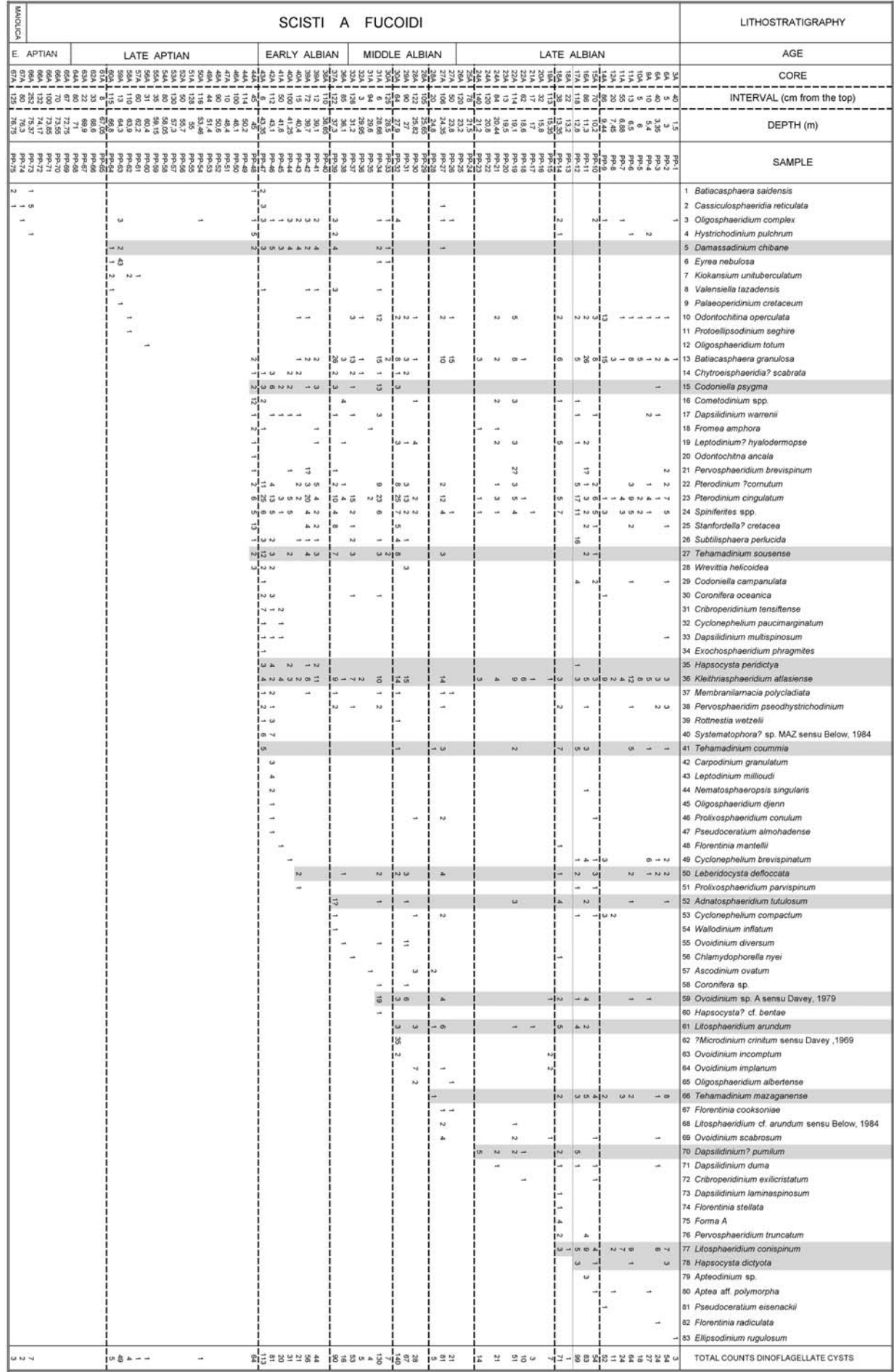

Fig.  $2$ - Distribution chart of dinoflagellate cysts identified in the Piobbico core, ordered according to first occurrences. Numbers refer to counted specimens in a single slide. Taxa discussed in the text for their biostratigraphic importance are shaded. Vertical scale is not proportional to stratigraphic thicknesses. The litho-chronostratigraphic framework is derived from published studies (Erba 1988; Tornaghi et al. 1989) and therefore is independent from the interpretation of the dinoflagellate cyst distribution.

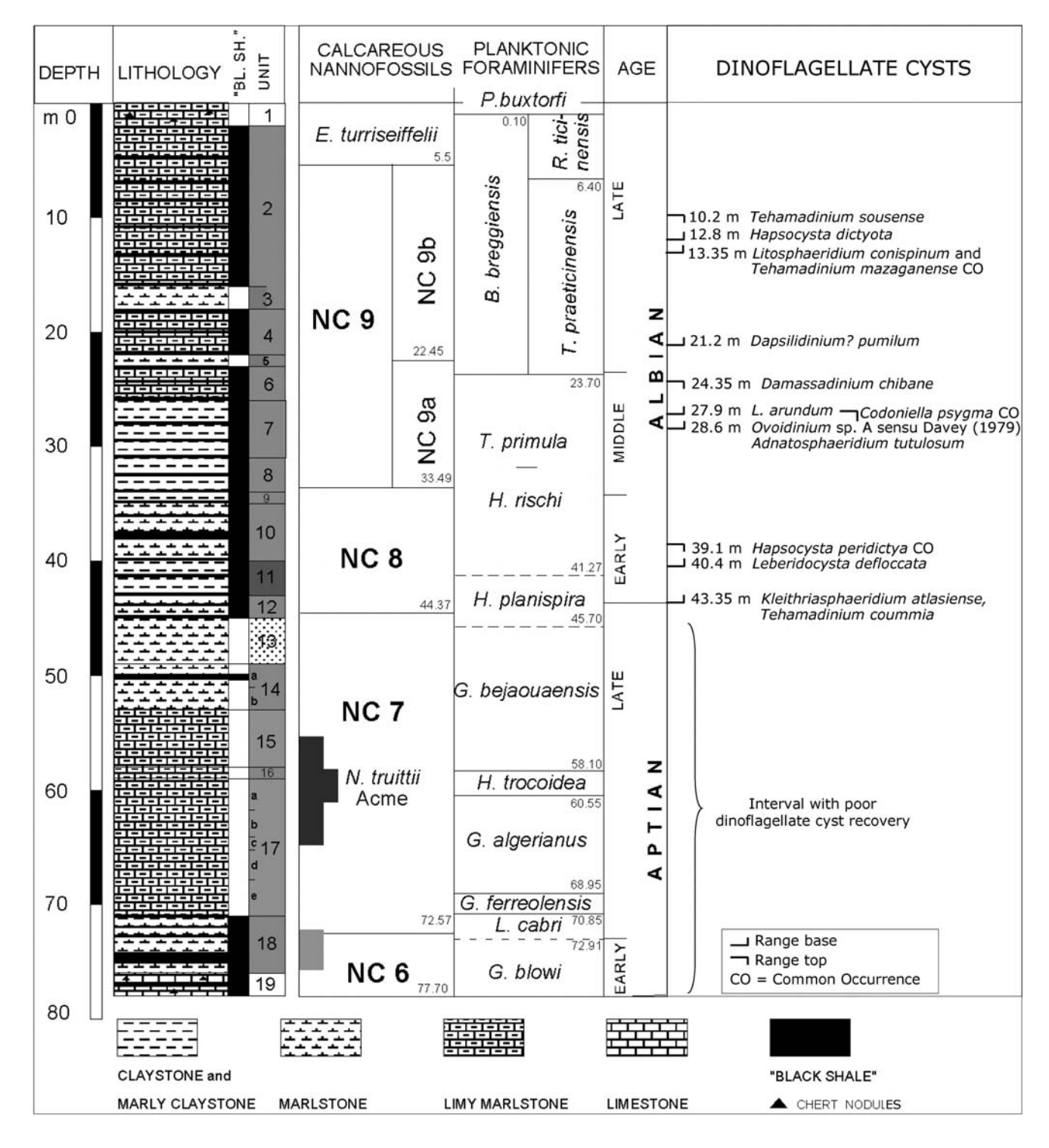

- Integrated stratigraphic log of the Piobbico core. Lithostratigraphy is after Erba (1988). Key dinoflagellate cyst events identified in the Fig. 3 present study are plotted against calcareous nannofossil and planktonic foraminiferal biostratigraphies (Erba 1988; Tornaghi et al. 1989). Numbers reported on the zonal boundaries refer to depth (m from the top).

most distinctive elements of the central Tethyan dinoflagellate cyst assemblages throughout the Albian.

Although discontinuous, Tehamadinium coum*mia* (Pl. 3, figs 6-8) exhibits the same stratigraphic distribution of K. atlasiense throughout the Albian of the Piobbico core. Its common occurrence in the basal Albian (sample PP-47, 43.35 m) is deemed to approximate to the first appearance datum of this taxon, whose oldest record is documented at the Aptian/Albian transition (Prössl 1990). Tehamadinium coummia was described from the Albian of Morocco (Below 1981) and thereafter reported from the Lower Albian of offshore Portugal (Masure 1984), from the Upper Albian and basal Cenomanian of offshore Morocco (Below 1984) and from the Lower-Middle Albian of northwest Germany (Prössl 1990). In the Monte Petrano section of central Italy, the lowest occurrence of T. coummia was reported from the lower Middle Albian (Fiet & Masure 2001), hence higher than in the Piobbico core, but this is probably due to the scarcity of this species in the Lower Albian.

Leberidocysta defloccata (Pl. 4, figs 18-19) has a lowest occurrence in sample PP-43 (40.4 m), within the NC 8 nannofossil Zone and within the basal part of the T. primula foraminifer Zone (Lower Albian). The range base of T. primula, which is dated at 109.5 Ma (Shipboard Scientific Party 2002), was recorded at 41.27 m (Tornaghi et al. 1989). The lowest occurrence of L. de*floccata* in the Piobbico core approximates its first appearance datum, since it has never been reported from strata older than early Albian, similarly to the congeneric species Leberidocysta chlamydata (Prössl 1990; Stover et al. 1996; Fiet & Masure 2001). However, it should be noted that close resemblances existing amongst L. defloccata, L. chlamydata and Ovoidinium sp. A sensu Davey, 1979 (see discussion in the annotated species list) could have originated in the literature misleading records of these taxa.

Hapsocysta peridictya (Pl. 6, figs 4-5) is common from sample PP-47 (43.35 m) to sample PP-41 (39.1 m), within the lower part of the NC 8 nannofossil Zone. The regular presence of this species in the lower part of the Monte Petrano section led Fiet & Masure (2001) to establish a H. peridictya Zone in the Lower Albian. The appearance of  $H$ . peridictya in the Tethyan Realm, however, is much older, since it was consistently reported from the Upper Hauterivian of the Cismon core section in northern Italy (Torricelli 2000). Instead, the highest common and continuous occurrence of  $H$ . peridictya in sample PP-41 (39.1 m) is proposed hereby as a reliable marker horizon within the Lower Albian of the Tethyan Realm, consistently with evidence from southeast France (Kennedy et al. 2000). Its position in the Piobbico core is 2.17 m above the base of the foraminifer T. *primula* (at 41.27 m in Tornaghi et al. 1989) whose first appearance is dated at 109.5 Ma (Premoli Silva & Sliter 1999; Shipboard Scientific Party 2002). Nevertheless, published ranges of H. peridictya extend into the Upper Albian (Davey 1979; Masure 1988; Prössl 1990; Fiet & Masure 2001), hence the single specimen observed in sample PP-12 (12.8 m) within the *B. breggensis/T. prae*ticinensis foraminifer Zone is probably in-situ and approximates the last appearance datum of this species.

Damassadinium chibane (Pl. 2, figs 1-4) was described by Below (1981) from the Aptian of Morocco. In the Piobbico core, *D. chibane* has a strikingly continuous distribution in the Lower Albian and a rangetop in sample PP-27 (24.35 m) within the Middle Albian NC 9a nannofossil Zone and uppermost T. primula

foraminifer Zone. The highest occurrence of D. chibane is slightly lower than the inception of the foraminifer species B. breggiensis, recorded at 23.7 m (Tornaghi et al. 1989) and dated at 105 Ma (Premoli Silva & Sliter 1999; Shipboard Scientific Party 2002). Damassadinium chibane was not considered in the zonation established by Fiet & Masure (2001) at Monte Petrano as it was reported to occur indistinctly throughout the section. However, evidence in support of a distribution of D. *chibane* extending consistently into the uppermost Albian is questionable at Monte Petrano, since the authors provided neither quantitative nor qualitative information concerning the content of each sample. In contrast, data from offshore Morocco (Below 1984) confirm the absence of *D. chibane* in the Upper Albian consistently with the Piobbico data.

Codoniella psygma (Pl. 2, figs 17-18) is another remarkable species, characterised by polar funnel-like structures and clearly defined paracingular tabulation which make easy and firm the taxonomic identification even in badly preserved material. Unfortunately its lowest occurrence in the Piobbico core sample PP-48 (45 m, uppermost Aptian) is immediately above the palynologically barren Aptian succession, hence no precise information concerning the first appearance of this species is achievable. However, the highest common/regular occurrence of C. psygma in sample PP-32 (27.9 m), within the NC 9a nannofossil Zone and the T. primula foraminifer Zone, is a useful horizon for Middle Albian dinoflagellate cyst stratigraphy. Codoniella psygma was reported as a common component of the H. peridictya Zone established at Monte Petrano in the Lower Albian (Fiet & Masure 2001) and, although a single specimen has been here found in the Upper Albian (sample PP-3 at 3.35 m), the mostly Lower to Middle Albian stratigraphic distribution of C. psygma is documented also in the Boreal Realm (Prössl 1990). Codoniella psygma apparently became extinct before the end of the Albian (Davey 1979; Below 1984; Masure 1988).

Ovoidinium sp. A sensu Davey (1979) is characterised by a highly variable pericoel and is distinguished by the similar and often co-present species L. defloccata by the presence of a strongly indented archeopyle margin (Pl. 4, figs 1-5). In the Piobbico core, Ovoidinium sp. A sensu Davey (1979) has a lowest occurrence in sample PP-34 (28.66 m) within the NC 9a nannofossil Zone and exhibits a discontinuous record through the Middle-Upper Albian as well as Ovoidinium diversum, O. implanum, O. incomptum and O. scabrosum.

Litosphaeridium arundum (Pl. 1, figs 10-14) has its lowest occurrence in sample PP-32 (27.9 m), still within the NC 9a nannofossil Zone and the T. primula foraminifer Zone. This datum is perfectly consistent with observations from southern France (Masure, in Machour 1988; Kennedy et al. 2000) and from Monte Petrano (Fiet & Masure 2001) where a L. arundum Zone was established in the upper Middle Albian. It is therefore confirmed that this species appeared in the Tethyan fossil record in the Middle Albian. Conversely, the range base of L. arundum in the Boreal Realm is in the Lower Albian (Costa & Davey 1992; Davey & Verdier 1971; Hardenbol et al. 1998; Prössl 1990).

The lowest occurrence of *Adnatosphaeridium tu*tulosom (Pl. 6, fig. 6) was found in sample PP-34 (28.66 m). Since the appearance of this species is immediately beneath the inception of L. arundum in the Middle Albian of the Monte Petrano section (Fiet and Masure 2001), and above the inception of the foraminifer  $T$ . primula in the Bay of Biscay (Davey 1979; Dupeuple 1979) and Bahamas (Masure 1988), it is hereby confirmed as a consistent datum for the Middle Albian.

The lowest occurrences of A. tutulosum, L. arundum, Ovoidinium sp. A sensu Davey (1979) and the highest common/regular occurrence of C. psygma are recorded about midway between the inception of the nannofossil A. albianus (at 33.49 m, in Erba 1988) and the inception of the foraminifer  $B$ . breggiensis (at 23.7 m, in Tornaghi et al. 1989). According to recent calibrations (Premoli Silva & Sliter 1999; Shipboard Scientific Party 2002), the first appearance datums of A. albianus and B. breggiensis are respectively at 106.1 Ma and 105 Ma. Hence these four dinoflagellate cyst horizons can be dated approximately at 105.5 Ma.

Dapsilidinium? pumilum (Pl. 1, figs 21-26) has rarely been reported in the literature. It has a lowest occurrence in sample PP-23 (21.2 m) and a highest occurrence in sample PP-12 (12.6 m). Its distribuition in the Piobbico core is therefore confined within the NC 9b nannofossil Zone and the T. praeticinensis foraminifer Zone, corresponding to the lower part of the Upper Albian. The range base of *Dapsilidinium?* pumilum was found in proximity of the range bases of the foraminifer species *T. praeticinensis* and *B. breggiensis* also in the Monte Petrano section (Fiet & Masure 2001), hence this event might represent a reliable biohorizon for the characterisation of the Middle/Upper Albian boundary in the central Tethyan Province.

Tehamadinium mazaganense (Pl. 3, figs 1-5) is a species described from the Upper Albian of Morocco (Below 1984). The rows of interconnected parasutural spines allow its identification even when the 2P archeopyle is hidden, or the material is badly preserved. In the Piobbico section, it has a single occurrence in sample PP-28 (24.8 m) within the Middle Albian, and then regularly occurs from sample PP-14 (13.35 m) upwards within the *T. praeticinensis* and *R. ticinensis* foraminifer Zones. Accordingly, its consistent and common occurrence is a distinctive feature of the latest Albian assemblages. This is in agreement with data published from offshore Morocco (Below 1984; Leckie 1984), from the Bahamas (Masure 1988) and from central Italy (Fiet & Masure 2001) where the T. mazaganense Zone was established in the Upper Albian of the Monte Petrano section.

Litosphaeridium conispinum (Pl. 1, figs 15-18) was described from the Upper Albian Inflatum ammonite Zone of southeast France (Davey & Verdier 1973) and has the lowest occurrence in sample  $PP-14$  (13.35 m) within the T. praeticinensis/B. breggiensis foraminifer Zone and the P. achlyostaurion nannofossil Zone of Erba (1988). Litosphaeridium conispinum exhibits a continuous/common record throughout the upper part of the Piobbico core section similarly to T. mazaganense. Its inception is therefore lower and older than that of the nannofossil E. turriseiffelii, recorded in the Piobbico core at 5.5 m (Erba 1988) and calibrated at 101.7 Ma (Hardenbol et al. 1998; Shipboard Scientific Party 2002) and is apparently higher than the range base of the foraminifer species T. praeticinensis and B. breggiensis, recorded in the Piobbico core at 23.7 m (Tornaghi et al. 1989) and calibrated at 105 Ma (Premoli Silva & Sliter 1999; Shipboard Scientific Party 2002). Relying on these calibrations and assuming a constant and continuous sedimentation rate through this part of the succession, the range base of L. conispinum and the lowest common occurrence of T. mazaganense can be dated in the Piobbico core approximately at 103 Ma. It must be mentioned that the range base of L. conispinum had been reported from Monte Petrano four meters beneath the base of the T. praeticinensis/B. breggiensis Zone (Fiet & Masure 2001) hence it is possible that the lowest occurrence in the Piobbico core does not record the true first appearance of this taxon in the central Tethys. Conversely, and more likely, the actual first appearances of T. praeticinensis and B. breggiensis could have been missed at Monte Petrano due to a sampling gap, as the foraminiferal control was carried out on spot samples only (Fiet & Masure 2001).

Hapsocysta dictyota (Pl. 6, figs 1-3) has a lowest occurrence in sample PP-12 (12.8 m), slightly higher than that of L. conispinum, still within the T. praeticinensis/B. breggiensis foraminifer Zone. This is in close agreement with data reported by Prössl (1990) from northwest Germany, by Below (1984) and Leckie (1984) from Morocco and by Davey (1979) and Dupeuple (1979) from the Bay of Biscay, where the lowest occurrence of H. dictyota was actually found in association with *B. breggiensis* and *R. subticinensis*. In the Monte Petrano section the lowest occurrence of H. dictyota is reported as coincident with that of Litosphaeridium siphoniphorum (Fiet & Masure 2001) and these two species are proposed as zonal co-markers for the uppermost Albian. However, present evidence suggests that the inception of  $H$ . dictyota is significantly older than that of *L. siphoniphorum* (see the discussion below). In conclusion, owing to the consistent stratigraphic records and the distinctive morphology which enables species identification even by means of periphragmal fragments, the inception of  $H$ . dictyota is an excellent horizon within the Upper Albian and in the Piobbico core section it is calibrated approximately at 103 Ma.

Tehamadinium sousense (Pl. 3, figs 9-11) has a lowest occurrence in sample PP-48 (45 m, uppermost Aptian), the first fossiliferous sample above the palynologically barren Upper Aptian succession. Therefore no information concerning the first appearance of this species can be derived from the Piobbico core, but its presence throughout the Aptian has already been documented (Below 1981, 1984; Fiet & Masure 2001). In contrast, the highest occurrence of T. sousense in sample PP-10 (10.2 m) within the Upper Albian NC 9b nannofossil Zone and the T. praeticinensis foraminifer Zone, is thought to approximate to the last appearance datum, as this species has never been reported in the literature from strata younger than late Albian (Below 1984; Fiet & Masure 2001).

In the Piobbico core, L. siphoniphorum has not been recovered, either because the analysed section does not reach high enough into the uppermost Albian to record its first appearance or because no diagnostic samples were analysed from the uppermost part of the section. Sample PP-2 (3 m) is the highest fossiliferous sample of this study and yielded several specimens of L. conispinum suggesting that, up to this bed, no ecological exclusion was responsible for the absence of the closely related species L. siphoniphorum. Since both the nannofossil E. turriseiffelii and the foraminifer R. ticinensis already occur at this horizon (Erba 1988; Tornaghi et al. 1989), the lowest occurrence of *L. siphoniphorum* is apparently higher than the inceptions of these species and it is deemed to approximate the *P. buxtorfi* foraminifer Zone, the base of which is recognised in the Piobbico core at 0.1 m (Tornaghi et al. 1989) and calibrated worldwide at 100.2 Ma (Shipboard Scientific Party 2002). Since at Monte Petrano L. siphoniphorum was found in association with the foraminifer R. subticinensis (Fiet & Masure 2001) whose extinction is calibrated at 100.2 Ma (Hardenbol et al. 1998; Premoli Silva & Sliter 1999), the first appearance datum of *L. siphoni*phorum reported in Chart 5 (Hardenbol et al. 1998) at 100.9 Ma is realistic and indirectly confirmed by the present data.

#### **Summary and conclusions**

The organic-walled dinoflagellate cyst content of the Scisti a Fucoidi Formation cored at Piobbico, central Italy is presented here for the first time. The distribution of selected taxa, plotted against the independent stratigraphic framework established by means of planktonic foraminifers and nannofossils, is compared with the literature in order to identify reliable datums for the Albian dinoflagellate cyst stratigraphy of the Tethyan Realm.

Kleithriasphaeridium atlasiense has a lowest occurrence in proximity of the Aptian/Albian boundary and a common and continuous record up to the top of the Piobbico core: consistently with previous records, it is one of the most typical elements of Tethyan dinoflagellate cyst assemblages throughout the Albian. The following events are furthermore proposed as reliable datums: the lowest occurrences of Tehamadinium coummia and Leberidocysta defloccata in the Lower Albian, of Adnatosphaeridium tutulosum, Ovoidinium sp. A sensu Davey (1979), Litosphaeridium arundum in the Middle Albian, of Dapsilidinium? pumilum, Litosphaeridium conispinum, Tehamadinium mazaganense and Hapsocysta dictyota in the Upper Albian; the highest consistent occurrences of Hapsocysta peridictya in the Lower Albian, of Codoniella psygma and Damassadinium chibane in the Middle Albian, of Tehamadinium sousense in the Upper Albian.

Acknowledgements. I am grateful to E. Erba and I. Premoli Silva who enabled sampling of the Piobbico core material stored at the University of Milan, Italy. Sample processing was carried out in the ENI Exploration & Production Laboratories by P. Casali and E. Zoppi. I am especially grateful to R. J. Davey and J. B. Riding who provided valuable constructive comments on the original manuscript.

### PLATE 1

Dinoflagellate cysts from the Scisti a Fucoidi Formation cored at Piobbico.

(1) Florentinia mantellii. (2) Dorso-ventrally oriented specimen of Kleithriasphaeridium atlasiense, sample PP-6, slide A29929; arrows indicate the single-plate precingular archeopyle and the short horn in apical position which are distinctive features of this taxon. (3-9) Specimens of Kleithriasphaeridium atlasiense showing intraspecific morphorological variability in size and processes' striations. (10-14) Litosphaeridium arundum. (15-18) Litosphaeridium conispinum. (19) Litosphaeridium spp. (20) Litosphaeridium cf. arundum sensu Below (1984), sample PP-19, slide A30100. This is apparently an intermediate form between L. arundum and Dapsilidinium? pumilum. (21-26) Dapsilidinium? pumilum. Specimens in figs. 21-23, from sample PP-12, slide A30089, show the thickish intraperforate wall which was already observed by Davey (1979) to characterise sometimes late Albian forms. (27) Dapsilidinium duma. (28) Dapsilidinium warrenii. (29) Chlamydophorella nyei.

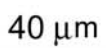

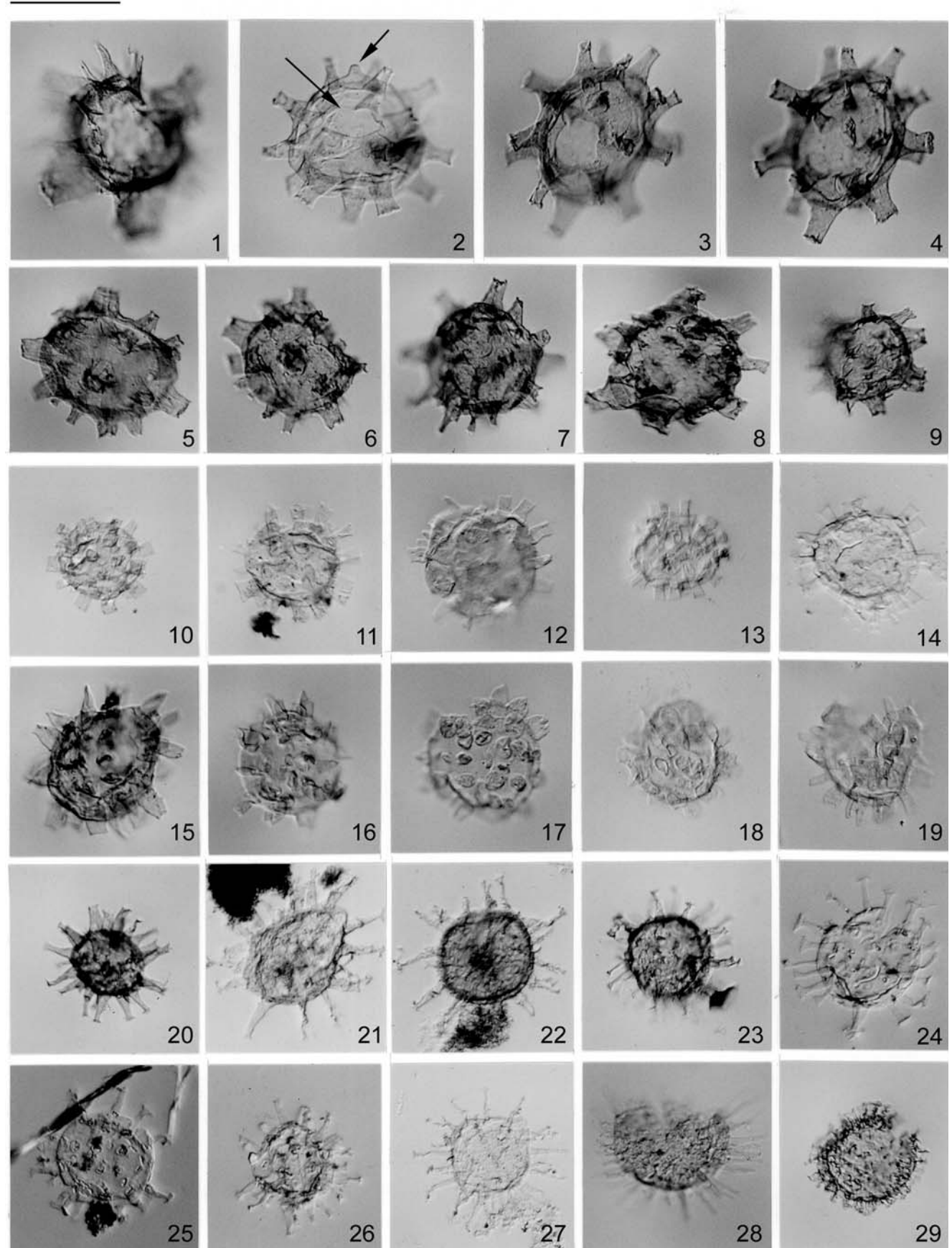

 $40 \mu m$ 

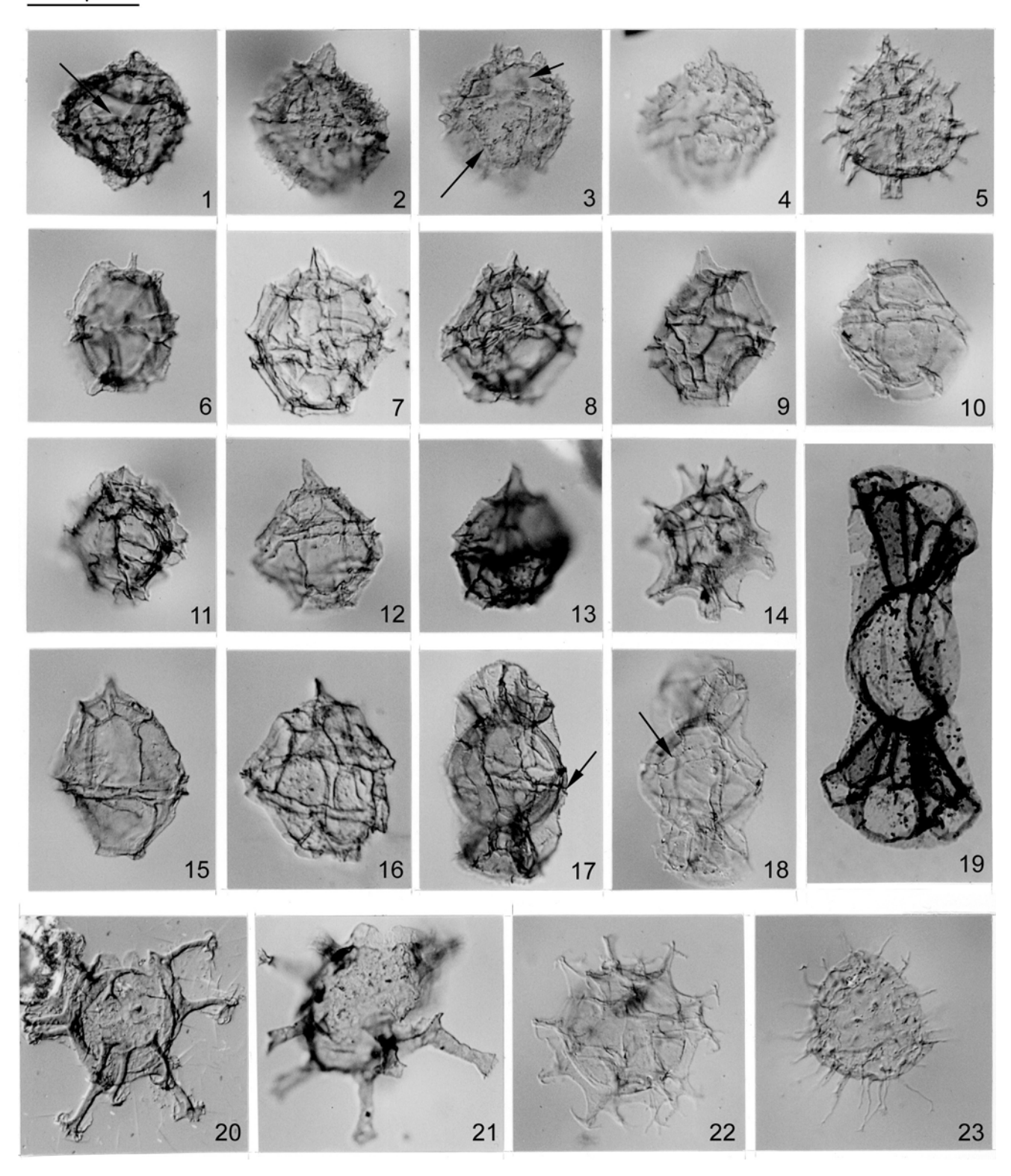

## PLATE 2

Dinoflagellate cysts from the Scisti a Fucoidi Formation cored at Piobbico.

(1-4) Damassadinium chibane, samples PP-34, PP-44 and PP-45. Arrows indicate the single-plate precingular archeopyle and detatils of the parasutural arrangement of the ornamentation. (5) Coronifera sp. (6) Carpodinium granulatum. (7-8) Pterodinium? cornutum. (9-10) Stanfordella? cretacea. (11) Pterodinium cingulatum. (12-13) Wrevittia helicoidea. (14) Rottnestia wetzelii. (15-16) Leptodinium? hyalodermopse. (17-18) Codoniella psygma, samples PP-46 and PP-37 respectively. Arrows indicate the well expressed cingular paratabulation which distinguishes this species from C. campanulata. (19) Codoniella campanulata. (20) Oligosphaeridium complex. (21) Oligosphaeridium totum. (22) Spiniferites spp. (23) Kiokansium unituberculatum.

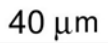

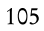

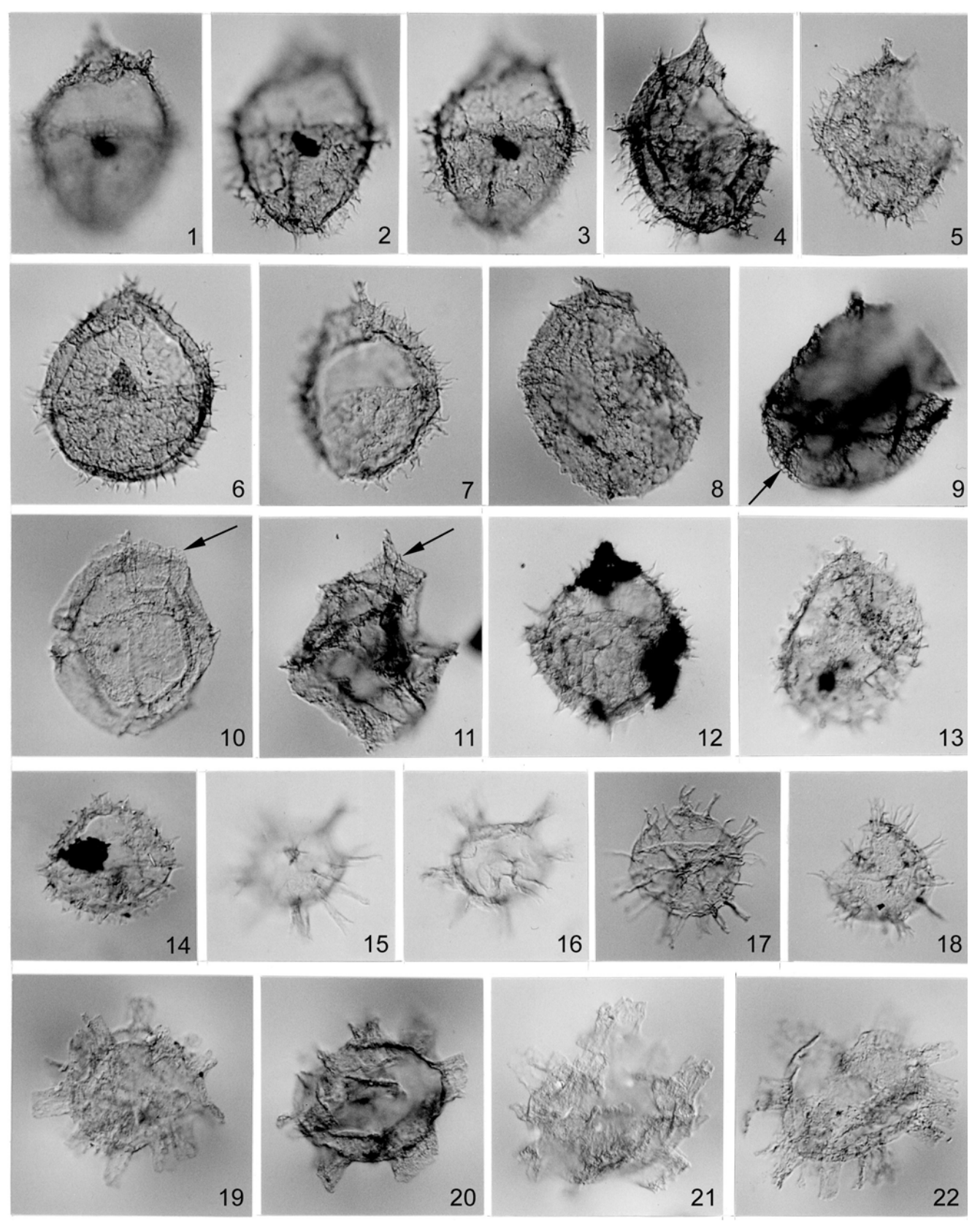

PLATE 3

Dinoflagellate cysts from the Scisti a Fucoidi Formation cored at Piobbico.

(1-3) Tehamadinium mazaganense, sample PP-10, slide A29937, same specimen at different focus levels showing the double-plate precingular archeopyle and details of parasutural rows of interconnected spines. (4-5) Tehamadinium mazaganense. (6-8) Tehamadinium coummia. (9-11) Tehamadinium sousense, samples PP-46 and PP-47 respectively. Arrows indicate details of irregularly and finely fenestrate parasutural septa. (12-14) Pervosphaeridium brevispinum. (15-16) Pervosphaeridium truncatum. (17-18) Pervosphaeridium pseudhystrichodinium. (19-22) Systematophora? sp. MAZ sensu Below (1984).

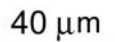

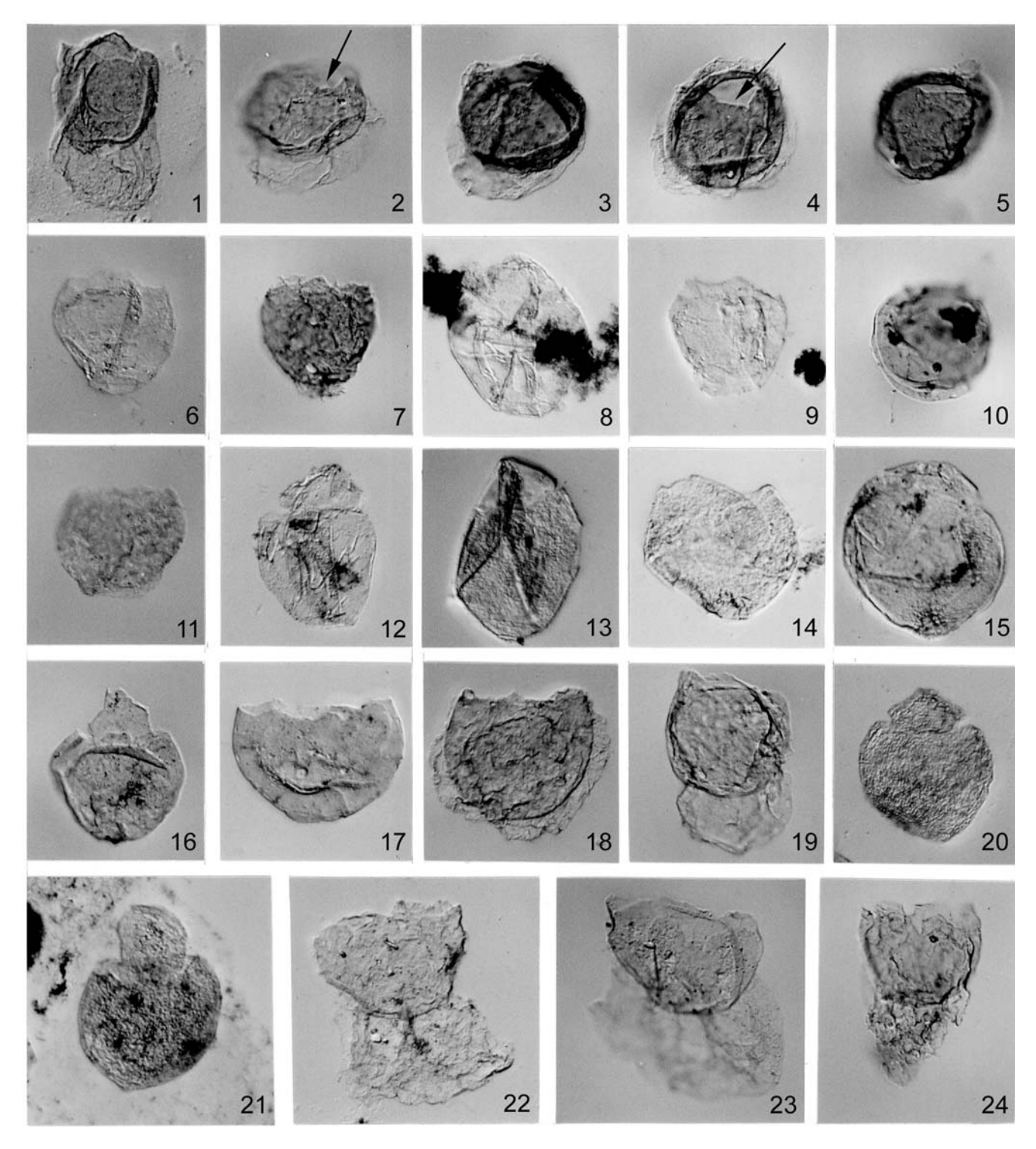

## PLATE 4

Dinoflagellate cysts from the Scisti a Fucoidi Formation cored at Piobbico. (1-5) Ovoidinium sp. A sensu Davey (1979); arrows indicate the strongly indented archeopyle margin which distinguishes this taxon from L. defloccata. Note the highly variable cyst cavation. (6-9, 11) Ovoidinium scabrosum. (10) Ascodinium ovatum. (12-15) Ovoidinium implanum. (16-17) Ovoidinium incomptum. (18-19) Leberidocysta defloccata. (20-21) Ovoidinium diversum. (22-24) Forma A.

40 μm

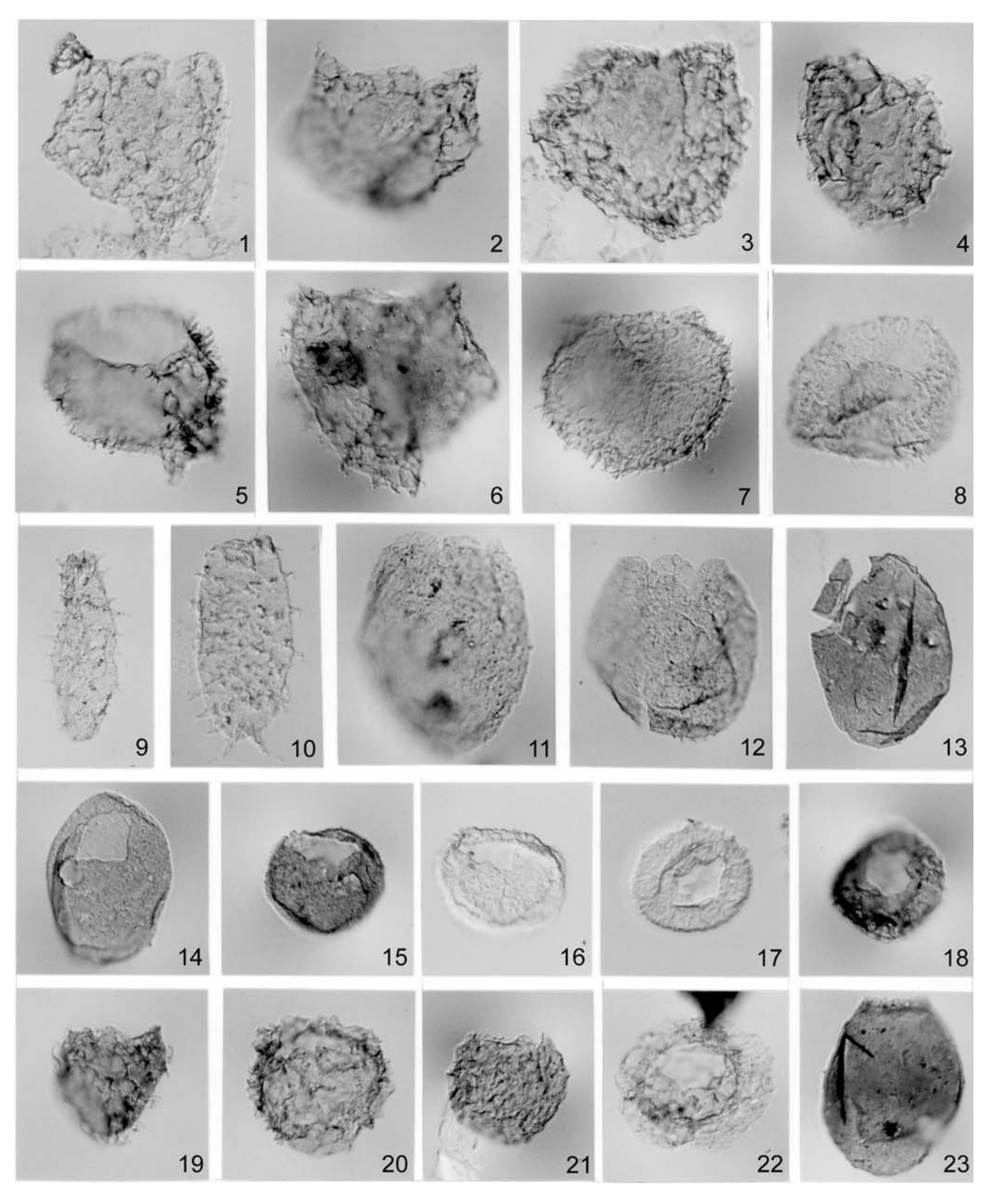

## PLATE 5

Dinoflagellate cysts from the Scisti a Fucoidi Formation cored at Piobbico.

(1-2) Pseudoceratium eisenackii. (3-4) Cyclonephelium compactum. (5-6) Aptea aff. polymorpha. (7-8) Cyclonephelium brevispinatum. (9-10)<br>Prolixosphaeridium conulum. (11-12) Batiacasphaera granulosa. (13-14) Chytroeisphaeri Cassiculosphaeridia reticulata. (19-21) Valensiella tazadensis. (22) Membranilarnacia polycladiata. (23) Fromea amphora.

40 µm

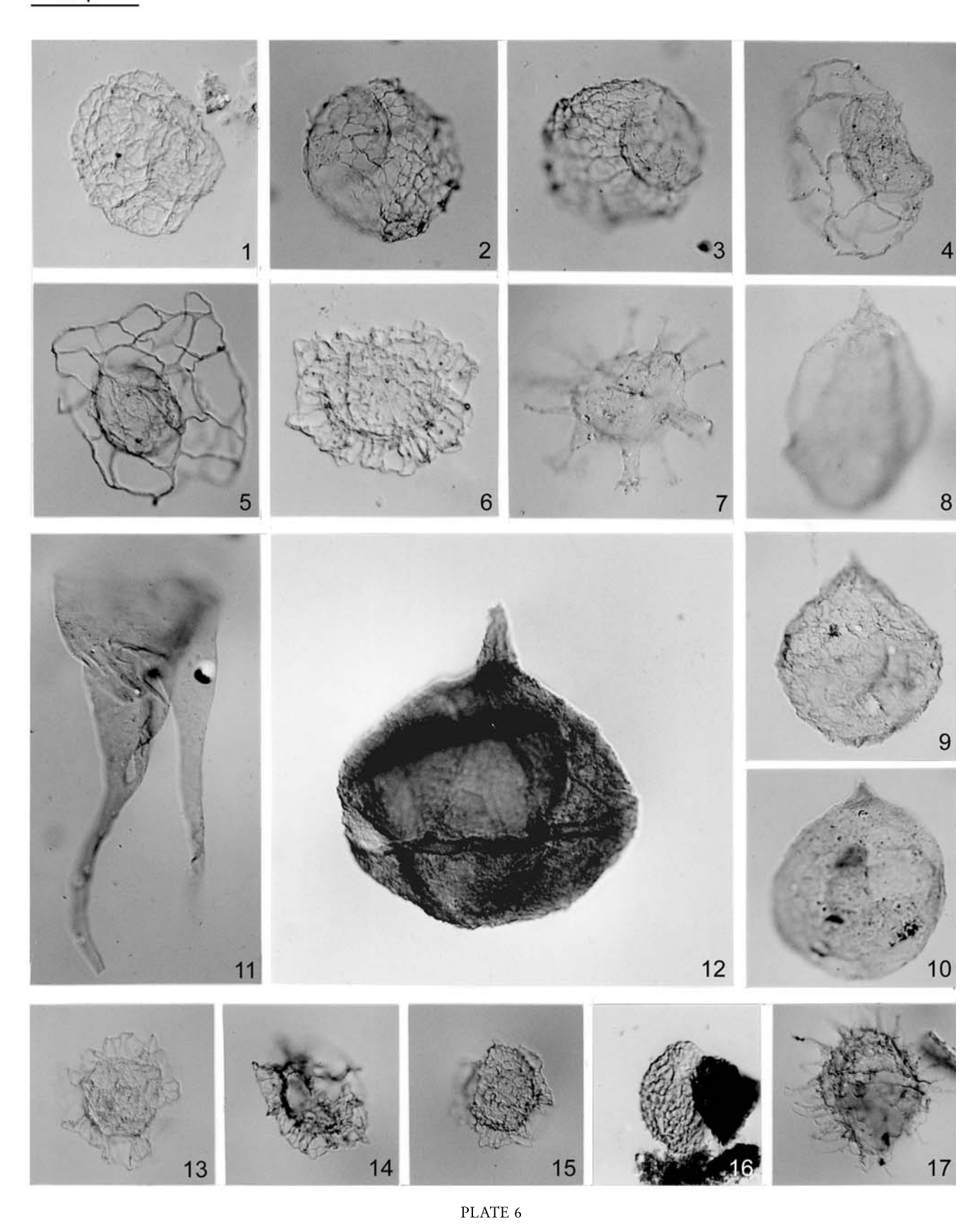

Dinoflagellate cysts from the Scisti a Fucoidi Formation cored at Piobbico.

(1-3) Hapsocysta dictyota, samples PP-10 and PP-2. (4-5) Hapsocysta peridictya. (6) Adnatosphaeridium tutulosum. (7) Florentinia stellata. (8-10)<br>Apteodinium sp. (11) Odontochitina operculata. (12) Cribroperidinium tensift rugulosum. (17) Hystrichodinium pulchrum.

- Below R. (1981) Dinoflagellaten-Zysten aus dem oberen Hauterive bis unteren Cenoman Süd-West Marokkos. Palaeontographica, Abt B, 176: 1-145, Stuttgart.
- Below R. (1982) Scolochorate Zysten der Gonyaulacaceae (Dinophyceae) aus der Unterkreide Marokkos. Palaeontographica, Abt B, 182: 1-51, Stuttgart.
- Below R. (1984) Aptian to Cenomanian dinoflagellate cysts from the Mazagan Plateau, Northwest Africa (sites 545 and 547, Deep Sea Drilling Project leg 79). In: Hinz, K., Winterer, E.L. et al. - Init. Repts. Deep Sea Drilling Project, 79: 621-649, Washington.
- Brinkhuis H., Pross J., Riding J.B., Fensome R.A., Pearce M.A., Weegink J.W.& Williams G.L. (2004) - Jurassic, Cretaceous, Tertiary Dinoflagellate Cyst Course: Morphology, Stratigraphy and (Paleo)ecology. Tübingen 2004 Course Book, Tübingen.
- Coccioni R., Nesci O., Tramontana M., Wezel C.F. & Moretti E. (1987) - Descrizione di un livello guida 'Radiolaritico, Bituminoso, Ittiolitico' alla base delle Marne a Fucoidi nell'Appennino Umbro-Marchigiano. Boll. Soc. Geol. It., 106: 183-192, Roma.
- Cookson I.C. & Eisenack A. (1962) Additional microplankton from Australian Cretaceous sediments. Micropaleontology, 8: 485-507, New York.
- Costa L. & Davey R.J. (1992) Dinoflagellate cysts of the Cretaceous System. In: Powell A.J. (ed.) - A stratigraphic index of dinoflagellate cysts: 99-155, Chapman & Hall, London.
- Davey R.J. (1979) Marine Apto-Albian palynomorphs from Holes 400A and 402A, IPOD Leg 48, northern Bay of Biscay. In: Montadert L., Robert D.G. et al. -Init. Repts. Deep Sea Drilling Project, 48: 547-577, Washington.
- Davey R.J. & Verdier J.-P. (1971) An investigation of microplankton assemblages from the Albian of the Paris Basin. Verhandelingen der Koninklijke Nederlandse Akademie Van Wetenschappen, Afd. Natuurkunde, Eerste Reeks, 26: 1-58, Amsterdam.
- Davey R.J. & Verdier J.-P. (1973) An investigation of microplankton assemblages from latest Albian (Vraconian) sediments. Rev. Españ. Micropal., 5 (2): 173-212, Madrid.
- Dupeuple P.A. (1979) Mesozoic foraminifers and microfacies from Holes 400A, 401 and 402A of the DSDP Leg 48. In: Montadert, L., Robert, D.G. et al. - Init. Repts. Deep Sea Drilling Project, 48: 451-475, Washington.
- Duxbury S. (1983) A study of dinoflagellate cysts and acritarchs from the lower Greensand (Aptian to lower Albian) of the Isle of Wight, southern England. Pa*laeontographica*, Abt B, 186: 18-80, Stuttgart.
- Erba E. (1986) I nannofossili calcarei dell'Aptiano-Albiano (Cretaceo inferiore): biostratigrafia, paleoceanografia e diagenesi degli Scisti a Fucoidi del Pozzo Piobbico (Marche). Ph.D. Thesis, Univ. Milano, 313 pp., Milano.
- Erba E. (1988) Aptian-Albian calcareous nannofossil biostratigraphy of the Scisti a Fucoidi cored at Piobbico (Central Italy). Riv. It. Paleont. Strat., 94 (2): 249-284, Milano.
- Fensome R.A., Taylor F.J.R., Norris G., Sarjeant W.A.S., Wharton D.I. & Williams G.L. (1993) - A classification of living and fossil dinoflagellates. Micropaleontology Press, Spec. Pub., 7: 351 pp., New York.
- Fiet N. & Masure E. (2001) Les dinoflagellés albiens du bassin de Marches-Ombrie (Italie): proposition d'une biozonation pour le domaine téthysien. Cretaceous Research, 22: 63-77, London.
- Hardenbol J., Thierry J., Farley M.B., Jacquin T., de Graciansky P.C. & Vail P. (1998) - Mesozoic and Cenozoic Sequence Chronostratigraphic Framework of European Basins. In: de Graciansky, P.C., Hardenbol J., Jacquin T., Vail R.P. (eds) - Mesozoic and Cenozoic Sequence Stratigraphy of European Basins. SEPM Spec. Publ. 60, Tulsa.
- Kennedy W.J., Gale A.S., Bown P.R., Caron M., Davey R.J., Gröcke D. & Wray D.S. (2000) - Integrated stratigraphy across the Aptian-Albian boundary in the Marnes Bleues, at the Col de Pré-Guittard, Arnayon (Drôme), and at Tartonne (Alpes-de-Haute-Provence), France: a candidate Global Boundary Stratotype Section and Boundary Point for the base of the Albian Stage. Cretaceous Research, 21: 591-720, London.
- Leckie R.M. (1984) Mid-Cretaceous planktonic foraminiferal biostratigraphy of central Morocco. In: Hinz, K., Winterer, E.L. et al. - Init. Repts. Deep Sea Drilling Project, 79: 579-620, Washington.
- Machour L. (1988) Le bassin toulonnais au Crétacé moyen (Aptien-Cénomanien), Sud-Est de la France. Stratigraphie-sédimentologie-géochimie-paléoenvironment. Thése, Université de Provence, 472 pp., Aix-Marseille.
- Masure E. (1984) L'indice de diversité et les dominances des 'communautés' de kystes de Dinoflegellés: marqueurs bathimétriques; forages 398D, croisière 47B. Bull. Soc. Géol. France, 7: 93-111, Paris.
- Masure E. (1988) Albian-Cenomanian dinoflagellate cysts from Sites 627 and 635, Leg 101, Bahamas. In: Austin, J.A., Schlager, W. et al. - Ocean Drilling Project Sci. Res., 101: 121-138, Washington.
- Nøhr-Hansen H. (1993) Dinoflagellate cyst stratigraphy of the Barremian to Albian, Lower Cretaceous, North-East Greenland. Geol. Surv. Greenland Bull., 166: 1-171, Copenhagen.
- Premoli Silva I. & Sliter W.V. (1999) Cretaceous paleoceanography: evidence from planktonic foraminiferal evolution. In: Barrera E. & Johnson C.C. (eds) -The evolution of the Cretaceous Ocean/Climatic System. Geol. Soc. America Spec. Pub., 332: 301-328, Boulder.
- Prössl K.F. (1990) Dinoflagellaten der Kreide-Unter Hauteriv bis Ober-Turon - im Niedersächsischen Becken. Stratigraphie und Fazies in der Kernbohrung Konrad 101 sowie einiger anderer Bohrungen in Nordwestdeutschland. Palaeontographica Abt. B, 218: 93-191, Stuttgart.
- Shipboard Scientific Party (2002) Explanatory notes. In: Bralower, T.J., Premoli Silva, I., Malone, M.J., et al. - Proc. ODP, Init. Repts. 198 [Online]. Available from World Wide Web: http://www-odp.tamu.edu/publications/198\_IR/chap\_02/chap\_02.htm. [Cited 2005- $04 - 07$ ]
- Stover L.E., Brinkhuis H., Damassa S.P., De Verteuil L., Helby R.J., Monteil E., Partridge A.D., Powell A.J., Riding J.B., Smelror M. & Williams G.L. (1996) -Chapter 19. Mesozoic-Tertiary dinoflagellates, acritarchs and prasinophytes. In: Jansonius J. and McGregor D.C. (eds) - Palynology: principles and applications. Am. Assoc. Stratig. Palynol. Found., v. 2: 641-750, Dallas.
- Tornaghi M.E., Premoli Silva I. & Ripepe M. (1989) -Lithostratigraphy and planktonic foraminiferal biostratigraphy of the Aptian-Albian 'Scisti a Fucoidi' in the Piobbico core, Marche, Italy: background for cy-

#### Appendix: annotated species list

Alphabetical listing of dinoflagellate cyst and acritarch taxa recovered from the Piobbico core. The number in parentheses refers to the taxon position in the distribution chart (Fig. 2) and taxa illustrated are followed by plate and figure references. The generic allocation and species authorship follow Williams et al. (1998).

- Adnatosphaeridium tutulosum (Cookson & Eisenack, 1960) Morgan, 1980 (52, Pl. 6, fig. 6)
- Aptea aff. polymorpha Eisenack, 1958 (80, Pl. 5, figs 5-6)
- Apteodinium sp. (79, Pl. 6, figs 8-10)
- Ascodinium ovatum Prössl, 1990 (57, Pl. 4, fig. 10)
- Batiacasphaera granulosa (Cookson & Eisenack, 1974) Jansonius, 1989 (13, Pl. 5, figs 11-12)
- Batiacasphaera saidensis Below, 1981 (1, Pl. 5, figs 15-16)
- Carpodinium granulatum Cookson & Eisenack, 1962 (42, Pl. 2, fig. 6)
- Cassiculosphaeridia reticulata Davey, 1969 (2, Pl. 5, figs 17-18)
- Chlamydophorella nyei Cookson & Eisenack, 1958 (56, Pl. 1, fig. 29)
- Chytroeisphaeridia? scabrata Pocock, 1972 (14, Pl. 5, figs 13-14)
- 
- Codoniella campanulata (Cookson & Eisenack, 1960) Downie & Sarjeant, 1965 (29, Pl. 2, fig. 19)
- Codoniella psygma Davey, 1979 (15, Pl. 2, figs 17-18)
- Cometodinium spp. (16)
- Coronifera oceanica Cookson & Eisenack, 1958 (30)
- Coronifera sp. (58, Pl. 2, fig. 5)
- Cribroperidinium exilicristatum (Davey, 1969) Stover & Evitt, 1978  $(72)$
- Cribroperidinium tensiftense Below, 1981 (31, Pl. 6, fig. 12)
- Cyclonephelium brevispinatum (Millioud, 1969) Below, 1981 (49, Pl. 5, figs  $7-8$ )
- Cyclonephelium compactum Deflandre & Cookson, 1955 (53, Pl. 5, figs  $3-4)$
- Cyclonephelium paucimarginatum Cookson & Eisenack, 1962 (32)
- Damassadinium chibane (Below, 1981) Fensome et al., 1993 (5, Pl. 2, figs  $1-4$ )

clostratigraphy. Riv. It. Paleont. Strat., 95 (3): 223-264, Milano.

- Torricelli S. (2000) Lower Cretaceous dinoflagellate cyst and acritarch stratigraphy of the Cismon Apticore (Southern Alps, Italy). Rev. Palaeobot. & Palynol., 108: 213-266, Amsterdam.
- Torricelli S. (2001) Dinoflagellate cyst stratigraphy of the Lower Cretaceous Monte Soro Flysch in Sicily (S Italy). Riv. It. Paleont. Strat., 107 (1): 79-105, Milano.
- Wezel C.F. (1985) Facies anossiche ed episodi geotettonici globali. Giorn. Geol., 47: 281-286, Bologna.
- Williams G.L., Lentin J.K. and Fensome R.A. (1998) The Lentin and Williams Index of Fossil Dinoflagellates 1998 Edition. Am. Ass. Strat. Palynol. Contrib. Ser., 34: 817 pp., Dallas.
- Williams G.L., Brinkhuis H., Pearce M.A., Fensome R.A. & Weegink J.W. (2004) - Southern Ocean and global dinoflagellate cyst events compared; index events for the Late Cretaceous-Neogene. In: Exon, N.F., Kennet, J.P., Malone, M.J. (eds) - Proceedings of ODP, Scientific Results Leg 189, College Station, Texas. Available from the World Wide Web: <http://wwwodp.tamu.edu/publications/189\_SR/107/107.htm>.
- Dapsilidinium duma (Below, 1982) Lentin & Williams, 1985 (71, Pl. 1,  $fig. 27$
- Dapsilidinium laminaspinosum (Davey & Williams, 1966) Lentin & Williams, 1981 (73)
- Dapsilidinium multispinosum (Davey, 1974) Bujak et al., 1980 (33)
- Dapsilidinium? pumilum (Davey & Williams, 1966) Lentin & Williams, 1981 (70, Pl. 1, figs 21-26)
	- Remarks. Some of the specimens observed in this study fit with the annotation made by Davey (1979) that Albian specimens are slightly bigger, with fewer processes and thicker wall than the Cenomanian type-material.
- Dapsilidinium warrenii (Habib, 1976) Lentin & Williams, 1981 (17, Pl. 1, fig. 28)
- Ellipsodinium rugulosum Clarke & Verdier, 1967 (83, Pl. 6, fig. 16)
- Exochosphaeridium phragmites Davey et al., 1966 (34)
- Eyrea nebulosa Cookson & Eisenack, 1971 (6)
- Florentinia cooksoniae (Singh, 1971) Duxbury, 1980 (67)
- Florentinia mantellii (Davey & Williams, 1966) Davey & Verdier, 1973  $(48, Pl. 1, fig. 1)$
- Florentinia radiculata (Davey & Williams, 1966) Davey & Verdier, 1973  $(82)$
- Florentinia stellata (Maier, 1959) Below, 1982 (74, Pl. 6, fig. 7)
- Forma A (75, Pl. 4, figs 22-24)
	- Remarks. This is a spheroidal to ovoidal dinoflagellate cyst species with a single-layered smooth to finely scabrate wall. The archeopyle is apical, type tA. Well-marked accessory sutures along the archeopyle margin are the only evidence of paratabulation on the cyst. Numerous filaments, with a tangled hair appearance, extend from the antapex; they are sometimes longer than the diameter of the main cyst body. Overall width: 43-55 µm; overall length: 62-70 µm. Only four specimens have been found in sample PP-14 (13.35 m), within the *B. breggien*sis/T. praeticinensis foraminifer Zone and the NC 9b nannofossil Zone, Upper Albian. This species has already been reported as Desmocysta plekta from the Upper Albian of NE Greenland

(Nøhr-Hansen 1993, pl. 7, figs. 11, 12) and as cf. Desmocysta plekta from the Upper Albian of the Southern Alps (Torricelli 2000, pl. 3, fig. 5).

Fromea amphora Cookson & Eisenack, 1958 (18, Pl. 5, fig. 23)

Hapsocysta? cf. bentae Nøhr-Hansen, 1993 (60)

Hapsocysta dictyota Davey, 1979 (78, Pl. 6, figs 1-3)

- Hapsocysta peridictya (Eisenack & Cookson, 1960) Davey, 1979 (35, Pl.  $6, figs 4-5)$
- Hystrichodinium pulchrum Deflandre, 1935 (4, Pl. 6, fig. 17)
- Kiokansium unituberculatum (Tasch, 1964) Stover & Evitt, 1978 (7, Pl. 2, fig. 23)
- Kleithriasphaeridium atlasiense (Below, 1982) Torricelli, 2001 (36, Pl. 1, figs.  $2-9$ )

Remarks. The single-plate precingular nature of the archeopyle which led to transfer this species to the genus Kleithriasphaeridium is strikingly evident in the well preserved material from Piobbico. The considerable morphological variability in size, width of processes and striations are also well documented in the material investigated.

Leberidocysta defloccata (Davey & Verdier, 1973) Stover & Evitt, 1978 (50, Pl. 4, figs 18-19)

> Remarks. This species resembles Leberidocysta chlamydata except for the lack of ornamentation on the inner body wall which is instead present in L. chlamydata.

> L. defloccata also resembles Ovoidinium sp. A sensu Davey (1979) except for the shape of the apical archeopyle margin that is irregular in the former and strongly indented in the latter. These close resemblances could have originated in the literature as misleading records.

Leptodinium? hyalodermopse (Cookson & Eisenack, 1958) Stover & Evitt, 1978 (19, Pl. 2, figs 15-16)

Leptodinium millioudii (Sarjeant, 1963) Sarjeant, 1969 (43)

- Litosphaeridium arundum (Eisenack & Cookson, 1960) Davey, 1979  $(61, Pl. 1, figs 10-14)$
- Litosphaeridium cf. arundum sensu Below 1984 (68, Pl. 1, fig. 20)
- Litosphaeridium conispinum Davey & Verdier, 1973 (77, Pl. 1, figs 15- $18)$
- Membranilarnacia polycladiata Cookson & Eisenack in Eisenack, 1963  $(37, P1.5, fig. 22)$
- Microdinium crinitum Davey, 1969 (62)
- Nematosphaeropsis singularis Davey, 1979 (44, Pl. 6, figs 13-15)
- Odontochitina ancala Bint, 1986 (20)
- Odontochitina operculata (Wetzel, 1933) Deflandre & Cookson, 1955 (10, Pl. 6, fig. 11)
- Oligosphaeridium albertense (Pocock, 1962) Davey & Williams, 1969  $(65)$
- Oligosphaeridium complex (White, 1842) Davey & Williams, 1966 (3, Pl. 2, fig. 20)
- Oligosphaeridium djenn Below, 1982 (45)
- Oligosphaeridium totum Brideaux, 1971 (12, Pl. 2, fig. 21)
- Ovoidinium diversum Davey, 1979 (55, Pl. 4, figs 20-21)
- Ovoidinium implanum Davey, 1979 (64, Pl. 4, figs 12-15)
- Ovoidinium incomptum Duxbury, 1983 (63, Pl. 4, figs 16-17)
- Ovoidinium scabrosum (Cookson & Huges, 1964) Davey, 1970 (69, Pl. 4, figs 6-9, 11)
- Ovoidinium sp. A sensu Davey, 1979 (59, Pl. 4, figs 1-5) Remarks. Following Davey (1979), the presence of a strongly indented margin, reflecting an apical-intercalary combination
	- archeopyle, allows to distinguish this taxon from L. defloccata which is otherwise similar in pericoel development.
- Palaeoperidinium cretaceum Pocock, 1962 (9)
- Pervosphaeridium brevispinum (Norvick & Burger, 1975) Below, 1982 (21, Pl. 3, figs 12-14)
- Pervosphaeridium pseudhystrichodinium (Deflandre, 1937) Yun, 1981 (38, Pl. 3, figs 17-18)
- Pervosphaeridium truncatum (Davey, 1969) Below, 1982 (76, Pl. 3, figs  $15-16$
- Prolixosphaeridium conulum Davey, 1969 (46, Pl. 5, figs 9-10)
- Prolixosphaeridium parvispinum (Deflandre, 1937) Davey et al., 1966  $(51)$
- Protoellipsodinium seghire Below, 1981 (11)
- Pseudoceratium almohadense (Below, 1984) Lentin & Williams, 1989  $(47)$
- Pseudoceratium eisenackii (Davey, 1969) Bint, 1986 (81, Pl. 5, figs 1-2) Pterodinium cingulatum (Wetzel, 1933) Below, 1981 (23, Pl. 2, figs 10-
- $11)$ Pterodinium? cornutum Cookson & Eisenack, 1962 (22, Pl. 2, figs 7-8)
- Rottnestia wetzelii (Deflandre, 1937) Slimani, 1994 (39, Pl. 2, fig. 14) Spiniferites spp. (24, Pl. 2, fig. 22)
- Stanfordella? cretacea (Neale & Sarjeant, 1962) Helenes & Lucas-Clark, 1997 (25, Pl. 2, figs 9-10)
- Subtilisphaera perlucida (Alberti, 1961) Jain & Millepied, 1973 (26)
- Systematophora? sp. MAZ sensu Below, 1984 (40, Pl. 3, figs 19-22)
- Remarks. This striking taxon, characterised by fibrous tubiform processes, was left by Below (1984) in open nomenclature because of the unknown arrangement of processes and type of archeopyle. Neither of these features is identifiable in the Piobbico core material, hence this form is reported following the original denomination proposed by Below (1984). Although in the present study it has a narrow stratigraphic occurrence in the basal Albian, this taxon was previously reported also from the Aptian, the uppermost Albian and the Cenomanian (Below 1984, Masure 1988).
- Tehamadinium coummia (Below, 1981) Jan du Chene et al., 1986 (41, Pl. 3, figs. 6-8)
- Tehamadinium mazaganense (Below, 1984) Jan du Chêne et al., 1986  $(66, Pl. 3, figs. 1-5)$
- Tehamadinium sousense (Below, 1981) Jan du Chene et al., 1986 (27, Pl. 3, figs. 9-11)
- Valensiella tazadensis (Below, 1981) Lentin & Williams, 1993 (8, Pl. 5, figs. 19-21)
- Wallodinium inflatum (Habib, 1969) Habib, 1970 (54)
- Wrevittia helicoidea (Eisenack & Cookson, 1960) Helenes & Lucas-Clark, 1997 (28, Pl. 2, figs 12-13).